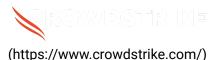

# How to identify hosts possibly impacted by ...

Solution: Sensors - Windows OS Platforms

Published Date: Jul 19, 2024

### Objective

- Identify Microsoft Windows hosts potentially impacted by crashes
- Scope impact related to <u>Tech Alert | Windows crashes related to Falcon Sensor | 2024-07-19 (/s/article/Tech-Alert-Windows-crashes-related-to-Falcon-Sensor-2024-07-19)</u>

## **Applies To**

- <u>Supported (/s/article/Sensor-Release-Matrix-Windows)</u> versions of the Falcons sensor for Windows
- <u>Supported (/s/article/Supported-Operating-Systems)</u> versions of Microsoft Windows
- May be related to <u>Tech Alert | Windows crashes related to Falcon Sensor | 2024-07-19 (/s/article/Tech-Alert-Windows-crashes-related-to-Falcon-Sensor-2024-07-19)</u>

#### **Procedure**

# **Step 1: Determine Impacted Channel File**

Run the following query in Advanced Event Search with the search window set to seven days:

#event\_simpleName=ConfigStateUpdate event\_platform=Win
| regex("\|1,123,(?<CFVersion>.\*?)\|", field=ConfigStateData,
strict=false) | parseInt(CFVersion, radix=16)

```
| groupBy([cid], function=([max(CFVersion, as=GoodChannel)]))
| ImpactedChannel:=GoodChannel-1
| join(query={#data_source_name=cid_name | groupBy([cid],
function=selectLast(name), limit=max)}, field=[cid], include=name,
mode=left)
```

Please make note of the value listed in the column "ImpactedChannel."

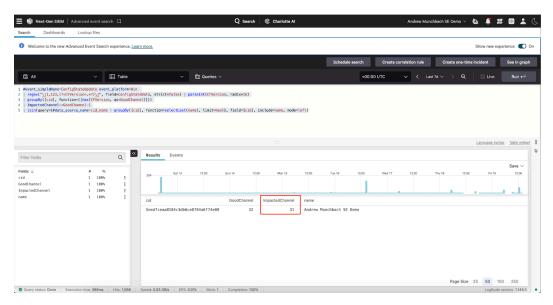

(https://crowdstrike.file.force.com/servlet/rtalmage?refid=0EM6T00000A7ORk)

This number will differ slightly between Falcon tenants, but should be around 30.

# Step 2: Execute query...

Execute the query below with the search window set to seven days. The query below will look for the following:

- Systems that were online during the impact window of 0400 0600 UTC 2024-07-19
- Systems that processed an update for Channel File 291 in the impact window of 0400 - 0600 UTC 2024-07-19
- · Systems that last reported having loading the impacted channel file
- Systems that have not been seen in the past hour

IMPORTANT: Line 26 of this query needs to be edited with the value derived from the smaller query above. In our example instance, for this CID, we will use a value of 31. The line will read:

```
[...]
| in(field="CFVersion", values=[0,31])
[...]
```

Please keep the number 0 in the "values" comma separated list.

```
// Get ConfigStateUpdate and SensorHeartbeat events
#event_simpleName=/^(ConfigStateUpdate|SensorHeartbeat)$/
event_platform=Win
// Narrow search to Channel File 291 and extract version number;
accept all SensorHeartbeat events
| case{
   #event simpleName=ConfigStateUpdate | regex("\|1,123,(?
<CFVersion>.*?)\|", field=ConfigStateData, strict=false) |
parseInt(CFVersion, radix=16);
   #event simpleName=SensorHeartbeat | rename([[@timestamp,
LastSeen]]);
}
// Restrict results to hosts that were online during impacted time
window
| case{
   #event_simpleName=ConfigStateUpdate | @timestamp>1721362140000 AND
@timestamp < 1721366820000 | CSUcounter:=1;</pre>
   #event_simpleName=SensorHeartbeat | LastSeen>1721362140000 AND
LastSeen<1721366820000 | SHBcounter:=1;
   *;
| default(value="0", field=[CSUcounter, SHBcounter])
// Make sure both ConfigState update and SensorHeartbeat have
happened
| selfJoinFilter(field=[cid, aid, ComputerName], where=
[{ConfigStateUpdate}, {SensorHeartbeat}])
// Aggregate results
groupBy([cid, aid], function=([{selectFromMax(field="@timestamp",
include=[CFVersion])}, {selectFromMax(field="@timestamp", include=
[@timestamp]) | rename(field="@timestamp", as="LastSeen")},
max(CSUcounter, as=CSUcounter), max(SHBcounter, as=SHBcounter)]),
limit=max)
// Perform check on selfJoinFilter
| CFVersion=* LastSeen=*
```

```
// UPDATE THE LINE BELOW WITH THE IMPACTED CHANNEL FILE NUMBER //
| in(field="CFVersion", values=[0,31])
// Calculate time between last seen and now
| LastSeenDelta:=now()-LastSeen
// Optional threshold; 3600000 is one hour; this can be adjusted
| LastSeenDelta>3600000
// Calculate duration between last seen and now
| LastSeenDelta:=formatDuration("LastSeenDelta", precision=2)
// Convert LastSeen time to human-readable format
| LastSeen:=formatTime(format="%F %T", field="LastSeen")
// Enrich aggregation with aid master details
| aid=~match(file="aid_master_main.csv", column=[aid])
| aid=~match(file="aid master details.csv", column=[aid], include=
[FalconGroupingTags, SensorGroupingTags])
// Convert FirstSeen time to human-readable format
| FirstSeen:=formatTime(format="%F %T", field="FirstSeen")
// Move ProductType to human-readable format and add formatting
| $falcon/helper:enrich(field=ProductType)
| drop([Time])
| default(value="-", field=[MachineDomain, OU, SiteName,
FalconGroupingTags, SensorGroupingTags], replaceEmpty=true)
// Create conditions to check for impact
| case{
   LastSeenDelta>3600000
                              | Details:="OK: Endpoint seen in
past hour.";
   CSUcounter=0 AND SHBcounter=0 | Details:="OK: Endpoint did not
receive channel file during impacted window. Endpoint was offline.";
   CSUcounter=0 AND SHBcounter=1 | Details:="OK: Endpoint did not
receive channel file during impacted window. Endpoint was online.";
```

```
CSUcounter=1 AND SHBcounter=1 | Details:="CHECK: Endpoint received channel file during impacted window. Endpoint was online. Endpoint has not been seen online in past hour.";
}

// Create one final groupBy for easier export to CSV
| groupBy([cid, aid, ComputerName, LastSeen, CFVersion,
LastSeenDelta, Details, AgentVersion, aip, event_platform,
FalconGroupingTags, LocalAddressIP4, MAC, MachineDomain, OU,
ProductType, SensorGroupingTags, SiteName,
SystemManufacturer, SystemProductName, Version], limit=max)
```

The output of this query will show systems that have last reported running an impacted version of Channel File 291 that have not been seen in the past hour.

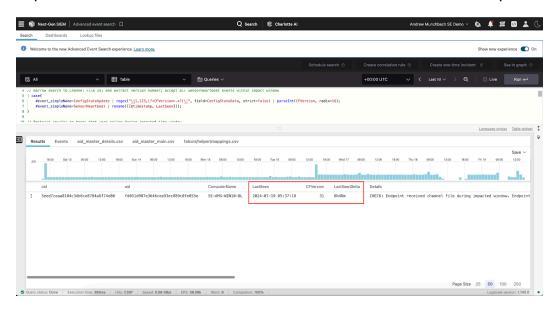

(https://crowdstrike.file.force.com/servlet/rtalmage?refid=0EM6T00000A7OS9)

If the time window of one hour is too long, that can be adjusted in Line 26 of the query:

```
// Optional threshold; 3600000 is one hour
| LastSeenDelta>3600000
```

The value 3600000 is one hour in milliseconds. You can pick the threshold that best suits your needs.

Systems on this list should be evaluated to make sure they are not impacted.

Remediation instructions can be found in <u>Tech Alert | Windows crashes related to Falcon Sensor | 2024-07-19 (/s/article/Tech-Alert-Windows-crashes-related-to-Falcon-Sensor-2024-07-19)</u>.

#### **Formatted Code Blocks**

#### Query 1

```
#event_simpleName=ConfigStateUpdate event_platform=Win
| regex("\|1,123,(?<CFVersion>.*?)\|", field=ConfigStateData,
strict=false) | parseInt(CFVersion, radix=16)
| groupBy([cid], function=([max(CFVersion, as=GoodChannel)]))
| ImpactedChannel:=GoodChannel-1
| join(query={#data_source_name=cid_name | groupBy([cid],
function=selectLast(name), limit=max)}, field=[cid], include=name,
mode=left)
```

### Query 2

```
// Get ConfigStateUpdate and SensorHeartbeat events
#event_simpleName=/^(ConfigStateUpdate|SensorHeartbeat)$/
event platform=Win
// Narrow search to Channel File 291 and extract version number; accept
all SensorHeartbeat events
| case{
   #event_simpleName=ConfigStateUpdate | regex("\|1,123,(?
<CFVersion>.*?)\|", field=ConfigStateData, strict=false) |
parseInt(CFVersion, radix=16);
   #event simpleName=SensorHeartbeat | rename([[@timestamp, LastSeen]]);
}
// Restrict results to hosts that were online during impacted time window
| case{
   #event simpleName=ConfigStateUpdate | @timestamp>1721362140000 AND
@timestamp < 1721366820000 | CSUcounter:=1;</pre>
   #event simpleName=SensorHeartbeat | LastSeen>1721362140000 AND
LastSeen<1721366820000 | SHBcounter:=1;
   *;
| default(value="0", field=[CSUcounter, SHBcounter])
// Make sure both ConfigState update and SensorHeartbeat have happened
| selfJoinFilter(field=[cid, aid, ComputerName], where=
[{ConfigStateUpdate}, {SensorHeartbeat}])
```

```
// Aggregate results
| groupBy([cid, aid], function=([{selectFromMax(field="@timestamp",
include=[CFVersion])}, {selectFromMax(field="@timestamp", include=
[@timestamp]) | rename(field="@timestamp", as="LastSeen")},
max(CSUcounter, as=CSUcounter), max(SHBcounter, as=SHBcounter)]),
limit=max)
// Perform check on selfJoinFilter
| CFVersion=* LastSeen=*
// UPDATE THE LINE BELOW WITH THE IMPACTED CHANNEL FILE NUMBER //
| in(field="CFVersion", values=[0,31])
// Calculate time between last seen and now
| LastSeenDelta:=now()-LastSeen
// Optional threshold; 3600000 is one hour; this can be adjusted
| LastSeenDelta>3600000
// Calculate duration between last seen and now
| LastSeenDelta:=formatDuration("LastSeenDelta", precision=2)
// Convert LastSeen time to human-readable format
| LastSeen:=formatTime(format="%F %T", field="LastSeen")
// Enrich aggregation with aid master details
| aid=~match(file="aid_master_main.csv", column=[aid])
| aid=~match(file="aid_master_details.csv", column=[aid], include=
[FalconGroupingTags, SensorGroupingTags])
// Convert FirstSeen time to human-readable format
| FirstSeen:=formatTime(format="%F %T", field="FirstSeen")
// Move ProductType to human-readable format and add formatting
| $falcon/helper:enrich(field=ProductType)
| drop([Time])
| default(value="-", field=[MachineDomain, OU, SiteName,
```

```
FalconGroupingTags, SensorGroupingTags], replaceEmpty=true)
// Create conditions to check for impact
| case{
   LastSeenDelta>3600000
                                 | Details:="OK: Endpoint seen in past
hour.";
   CSUcounter=0 AND SHBcounter=0 | Details:="OK: Endpoint did not receive
channel file during impacted window. Endpoint was offline.";
   CSUcounter=0 AND SHBcounter=1 | Details:="OK: Endpoint did not receive
channel file during impacted window. Endpoint was online.";
   CSUcounter=1 AND SHBcounter=1 | Details:="CHECK: Endpoint received
channel file during impacted window. Endpoint was online. Endpoint has not
been seen online in past hour.";
}
// Create one final groupBy for easier export to CSV
| groupBy([cid, aid, ComputerName, LastSeen, CFVersion, LastSeenDelta,
Details, AgentVersion, aip, event platform, FalconGroupingTags,
LocalAddressIP4, MAC, MachineDomain, OU, ProductType, SensorGroupingTags,
SiteName, SystemManufacturer, SystemProductName, Version], limit=max)
```

Copyright © 2024

Privacy (https://www.crowdstrike.com/privacy-notice/)

Cookies (https://www.crowdstrike.com/cookie-notice/)

Cookie Settings

Terms & Conditions (https://www.crowdstrike.com/terms-conditions/)